*Thermal Power Plant Formulas...* 1/9

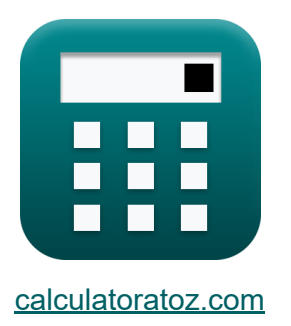

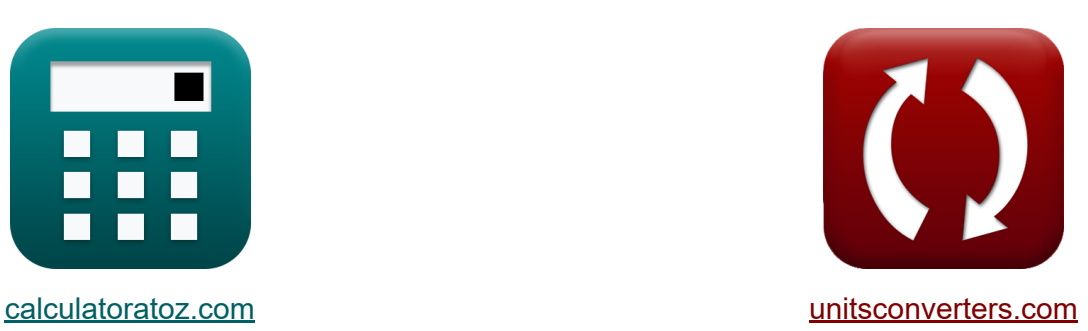

# **Thermal Power Plant Formulas**

Examples!

[Calculators!](https://www.calculatoratoz.com/) **Calculators Calculators [Conversions!](https://www.unitsconverters.com/)** 

Bookmark **[calculatoratoz.com](https://www.calculatoratoz.com/)**, **[unitsconverters.com](https://www.unitsconverters.com/)**

Widest Coverage of Calculators and Growing - **30,000+ Calculators!** Calculate With a Different Unit for Each Variable - **In built Unit Conversion!** Widest Collection of Measurements and Units - **250+ Measurements!**

Feel free to SHARE this document with your friends!

*[Please leave your feedback here...](https://docs.google.com/forms/d/e/1FAIpQLSf4b4wDgl-KBPJGChMJCxFlqrHvFdmw4Z8WHDP7MoWEdk8QOw/viewform?usp=pp_url&entry.1491156970=Thermal%20Power%20Plant%20Formulas)*

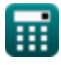

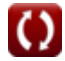

## **List of 12 Thermal Power Plant Formulas**

## **Thermal Power Plant**

### **1) Consumption of Coal per Hour**

$$
\begin{array}{ll}\n\text{K} \text{CCP}_{\text{coal}} = \frac{Q_{\text{h}}}{\text{CV}_{\text{coal}}}\n\\ \text{ex} 1.490434 \text{AT (UK)} = \frac{311.6 \text{J/K}}{6400 \text{J/K}}\n\\ \text{2) Current Density from Catholic to Anode C}\n\\ \n\text{K} \text{J}_{\text{c}} = \text{A} \cdot \text{T}_{\text{c}}^{2} \cdot \exp \left(-\frac{[\text{Charge-e}] \cdot \text{V}_{\text{c}}}{[\text{BoltZ}] \cdot \text{T}_{\text{c}}}\right)\n\\ \n\text{ex} 0.471396 \text{A/cm}^{2} = 120 \cdot (1350 \text{K})^{2} \cdot \exp \left(-\frac{[\text{Charge-e}] \cdot 1.25 \text{V}}{[\text{BoltZ}] \cdot 1350 \text{K}}\right)\n\\ \n\text{3) Maximum Electron Current per Unit Area C}\n\\ \n\text{A} \text{J} = \text{A} \cdot \text{T}^{2} \cdot \exp \left(-\frac{\Phi}{[\text{BoltZ}] \cdot \text{T}}\right)\n\\ \n\end{array}
$$

$$
\texttt{ex} \left[ 3.138127 \text{A}/\text{cm}^{\text{2}} = 120 \cdot \left( 1100 \text{K} \right)^{\text{2}} \cdot \text{exp} \bigg( - \frac{0.8 \text{eV}}{\text{[BoltZ]} \cdot 1100 \text{K}} \bigg) \right]
$$

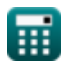

*Thermal Power Plant Formulas...* 3/9

### **4) Minimum Energy required by Electron to Leave Cathode**

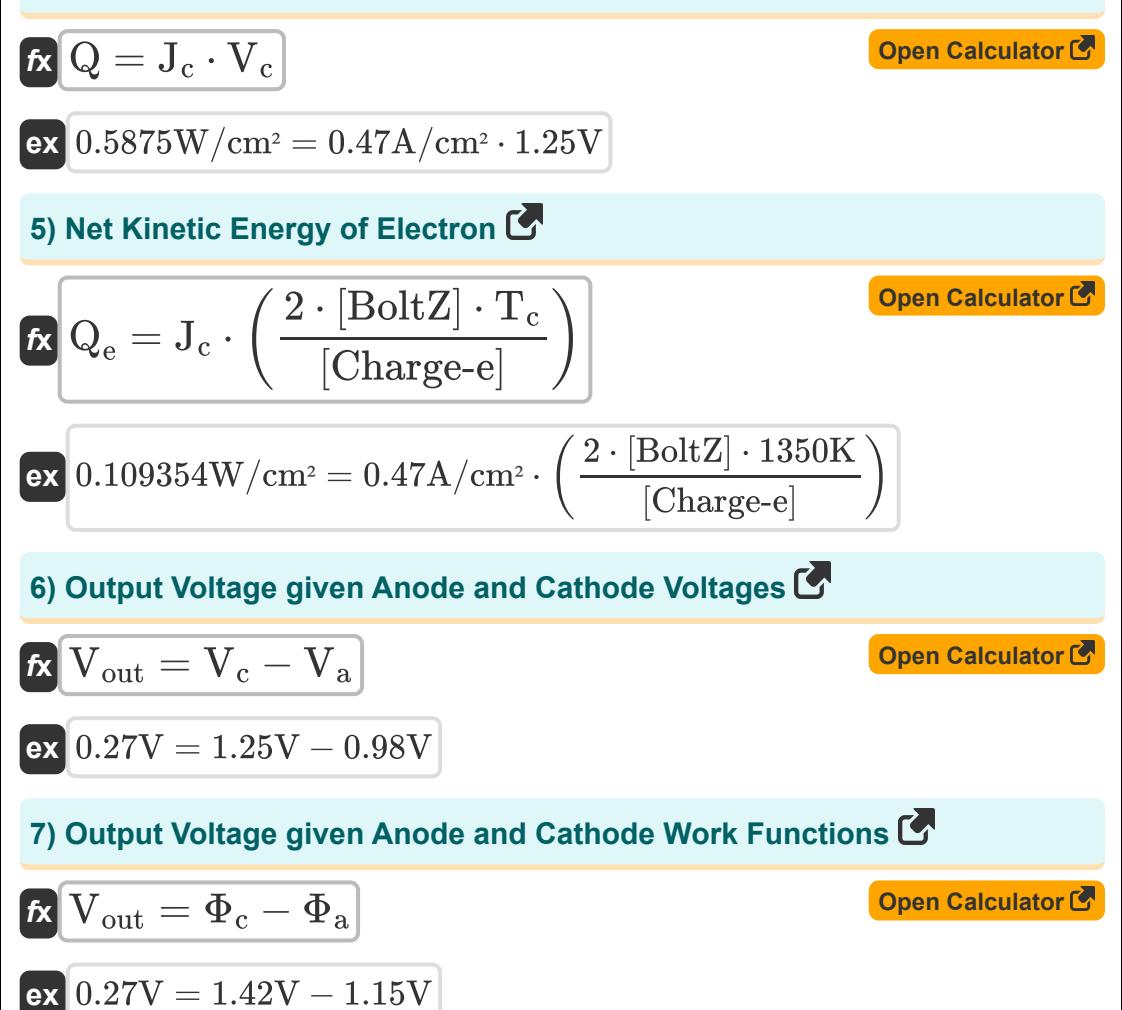

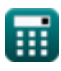

*Thermal Power Plant Formulas...* 4/9

### **8) Output Voltage given Fermi Energy Levels**

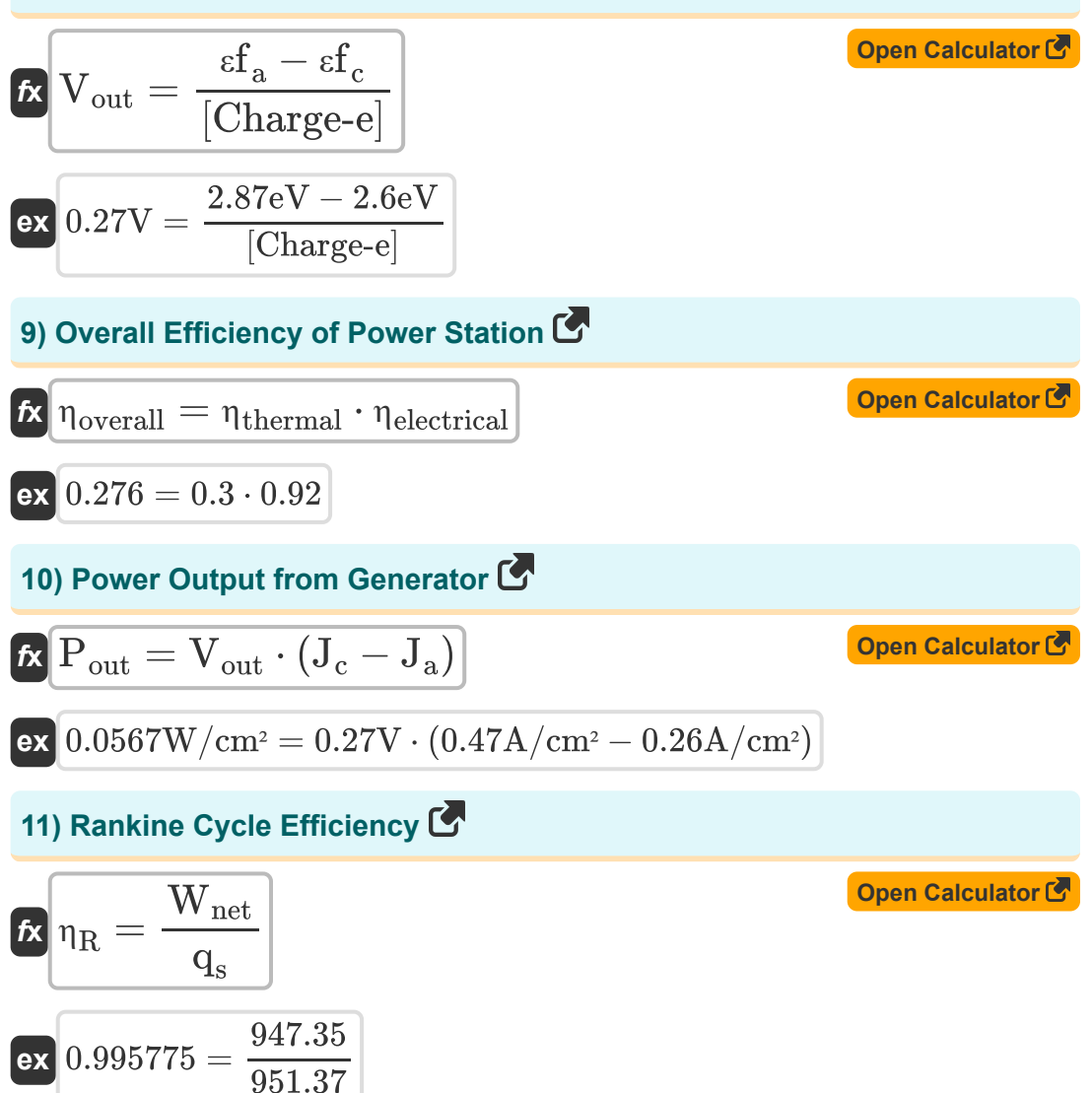

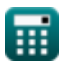

*Thermal Power Plant Formulas...* 5/9

### **12) Thermal Efficiency of Power Station**

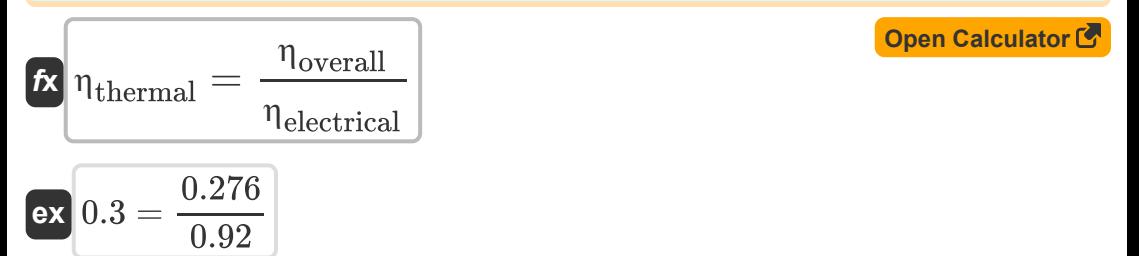

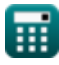

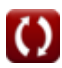

## **Variables Used**

- **A** Emission Constant
- **CCPcoal** Consumption of Coal per Hour *(Ton (Assay) (UK))*
- **CVcoal** Calorific Value of Coal *(Joule per Kelvin)*
- **J** Current Density *(Ampere per Square Centimeter)*
- **J<sup>a</sup>** Anode Current Density *(Ampere per Square Centimeter)*
- **J<sup>c</sup>** Cathode Current Density *(Ampere per Square Centimeter)*
- **Pout** Power Output *(Watt per Square Centimeter)*
- **Q** Net Energy *(Watt per Square Centimeter)*
- **Q<sup>e</sup>** Electron Net Energy *(Watt per Square Centimeter)*
- **Q<sup>h</sup>** Heat Input per Hour *(Joule per Kelvin)*
- **q<sup>s</sup>** Heat Supplied
- **T** Temperature *(Kelvin)*
- **T<sup>c</sup>** Cathode Temperature *(Kelvin)*
- **V<sup>a</sup>** Anode Voltage *(Volt)*
- **V<sup>c</sup>** Cathode Voltage *(Volt)*
- **Vout** Output Voltage *(Volt)*
- **Wnet** Net Work Output
- **εf<sup>a</sup>** Anode Fermi Energy Level *(Electron-Volt)*
- **εf<sup>c</sup>** Cathode Fermi Energy Level *(Electron-Volt)*
- **ηelectrical** Electrical Efficiency
- **n**<sub>overall</sub> Overall Efficiency

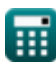

*Thermal Power Plant Formulas...* 7/9

- **ηR** Rankine Cycle Efficiency
- **ηthermal** Thermal Efficiency
- **Φ** Work Function *(Electron-Volt)*
- **Φ<sup>a</sup>** Anode Work Function *(Volt)*
- **Φ<sup>c</sup>** Cathode Work Function *(Volt)*

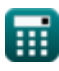

## **Constants, Functions, Measurements used**

- Constant: **[BoltZ]**, 1.38064852E-23 Joule/Kelvin *Boltzmann constant*
- Constant: **[Charge-e]**, 1.60217662E-19 Coulomb *Charge of electron*
- Function: **exp**, exp(Number) *Exponential function*
- Measurement: **Weight** in Ton (Assay) (UK) (AT (UK)) *Weight Unit Conversion*
- Measurement: **Temperature** in Kelvin (K) *Temperature Unit Conversion*
- Measurement: **Energy** in Electron-Volt (eV) *Energy Unit Conversion*
- Measurement: **Surface Current Density** in Ampere per Square Centimeter (A/cm²)

*Surface Current Density Unit Conversion*

- Measurement: **Electric Potential** in Volt (V) *Electric Potential Unit Conversion*
- Measurement: **Heat Capacity** in Joule per Kelvin (J/K) *Heat Capacity Unit Conversion*
- Measurement: **Intensity** in Watt per Square Centimeter (W/cm²)  $\bullet$ *Intensity Unit Conversion*

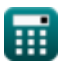

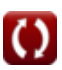

*Thermal Power Plant Formulas...* 9/9

### **Check other formula lists**

- **Diesel Engine Power Plant Formulas**
- **Hydroelectric Power Plant Formulas**
- **Power Plant Operational Factors Formulas**
- **Thermal Power Plant Formulas**

Feel free to SHARE this document with your friends!

### **PDF Available in**

[English](https://www.calculatoratoz.com/PDF/Nodes/9877/Thermal-power-plant-Formulas_en.PDF) [Spanish](https://www.calculatoratoz.com/PDF/Nodes/9877/Thermal-power-plant-Formulas_es.PDF) [French](https://www.calculatoratoz.com/PDF/Nodes/9877/Thermal-power-plant-Formulas_fr.PDF) [German](https://www.calculatoratoz.com/PDF/Nodes/9877/Thermal-power-plant-Formulas_de.PDF) [Russian](https://www.calculatoratoz.com/PDF/Nodes/9877/Thermal-power-plant-Formulas_ru.PDF) [Italian](https://www.calculatoratoz.com/PDF/Nodes/9877/Thermal-power-plant-Formulas_it.PDF) [Portuguese](https://www.calculatoratoz.com/PDF/Nodes/9877/Thermal-power-plant-Formulas_pt.PDF) [Polish](https://www.calculatoratoz.com/PDF/Nodes/9877/Thermal-power-plant-Formulas_pl.PDF) [Dutch](https://www.calculatoratoz.com/PDF/Nodes/9877/Thermal-power-plant-Formulas_nl.PDF)

*12/17/2023 | 1:03:28 PM UTC [Please leave your feedback here...](https://docs.google.com/forms/d/e/1FAIpQLSf4b4wDgl-KBPJGChMJCxFlqrHvFdmw4Z8WHDP7MoWEdk8QOw/viewform?usp=pp_url&entry.1491156970=Thermal%20Power%20Plant%20Formulas)*

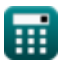